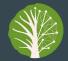

PhytoOracle

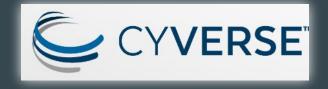

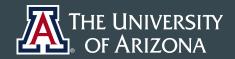

THE UNIVERSITY OF ARIZONA RESEARCH, DISCOVERY & INNOVATION

Data Science Institute

# Managing the Machine Learning Lifecycle with MLflow: A Tech Preview Using PhytoOracle (and chest x-ray)

### $\bullet \bullet \bullet$

Artin Majdi UArizona, ECE Dept., Data Science Institute (Data7) Ariyan Zarei UArizona, CS Dept., PhytoOracle

April 16, 2021

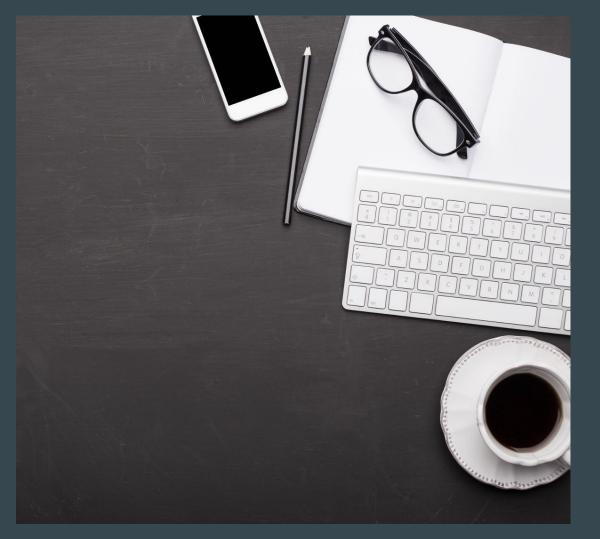

# Personal experience

- □ Organization/Tracking
- **D** Platform dependence
- Accessing old simulations
- **D**eployment

# What We'll Cover Today

Challenges in ML development

How MLflow can help

What is MLflow?

Tech Preview with Case Studies

# Typical ML Project Requirements (MLOps)

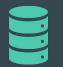

## Data

Ethical fairness Pre and post processing Accessibility

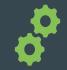

## Development

Design

Agnosticism & Reproducibility

Versioning & Tracking (experiment, code, dependencies)

## Deployment

Continuous Monitoring Multiple access mode Visualization

# Challenges in Development

| Data management           | Pre-processing<br>Accessibility                    |  |  |
|---------------------------|----------------------------------------------------|--|--|
| Model optimization        | Architecture design<br>Hyper parameter tuning      |  |  |
| Experiment/Analysis       | Convergence<br>Hyper parameter tuning              |  |  |
| Collaborative development | Data/model accessibility<br>Permission assignments |  |  |
| Platform dependence       | OS<br>Versioning conflicts                         |  |  |

# How MLflow Can Help with These Challenges

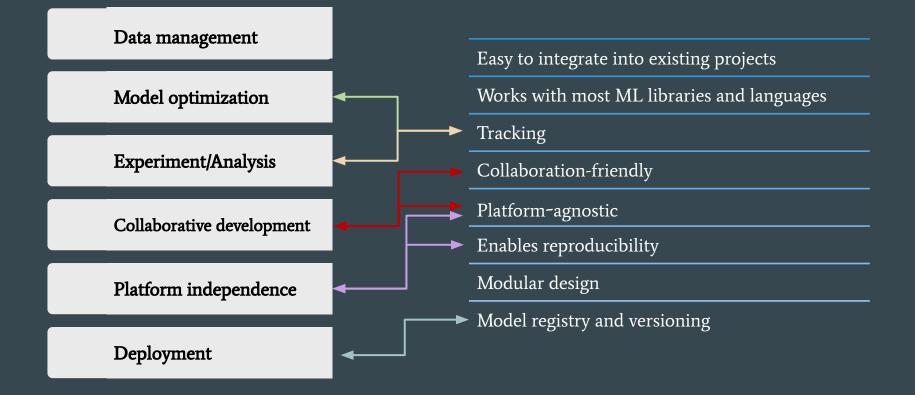

# MLflow Components

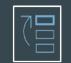

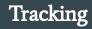

Record experiments config, results and sources code

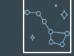

Models

Standardized format for saving models

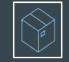

Projects

Reproducible packaging

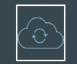

Model registry

Centralized model management review & sharing

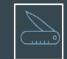

Plugins

Framework agnostic tool for ML

# ML Case Studies

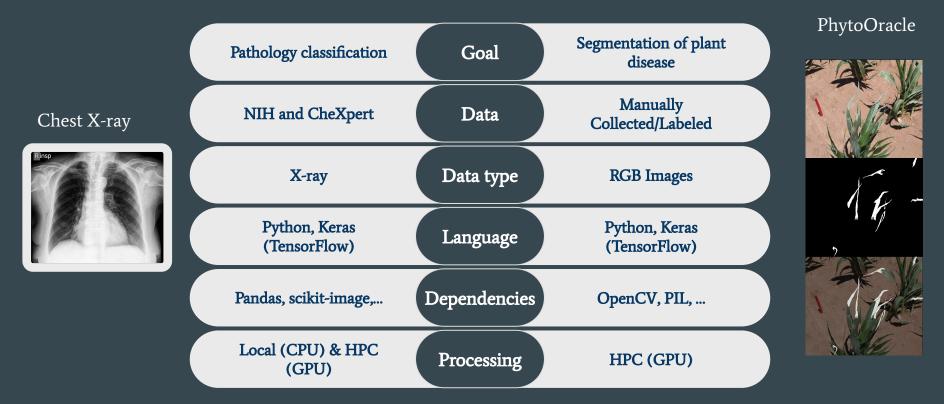

# MLflow User Interface for Chest Classification

| Experiments -           | - | < |
|-------------------------|---|---|
| Search Experiments      |   |   |
| Default                 | 0 | ť |
| /label_dependence       | 0 | ť |
| /hyper_parameter_tuning | 0 | ť |

### /label\_dependence

| Experiment ID: 12                               | Artifact Location :<br>sftp://artinmajdi: | @data7-db1.cyve      | erse.org:/home/artinmajdi/ | mlflow_data/artifact_store | Э        |
|-------------------------------------------------|-------------------------------------------|----------------------|----------------------------|----------------------------|----------|
| ✓ Notes                                         |                                           |                      |                            |                            |          |
| None                                            |                                           |                      |                            |                            |          |
| Search Runs: metrics.rmse < 1 and params.model  | = "tree" and tags.mlflow.s                | ource.type = "LOCAL" | State: Active              | e - Search                 | Clear    |
| Showing 9 matching runs Compare Delete          | Download CSV 🛓                            | ]                    |                            |                            | Columns  |
|                                                 |                                           |                      | Parameters >               | Metrics                    | <        |
| Start Time Run Name                             | User                                      | Source Version       | dataset epochs             | epsilon binary_ac          | cci loss |
|                                                 | moham                                     | 🖵 main.py 🛛 a19a8e   | nih 10                     | 1e-07 0.937                | 0.012    |
|                                                 | moham                                     | 🖵 main.py 🛛 a19a8e   | nih 3                      | 1e-07 0.918                | 0.015    |
| ☑ Ø 2021-04-13 14:04:29 uncertainty measurement | surement moham                            | 🖵 ipykernel c84747   | chexpert 3                 | 1e-07 0.867                | 0.023    |
| ○ 2021-04-13 13:51:49 uncertainty measurement   | surement moham                            | 🖵 ipykernel c84747   | chexpert 3                 | 1e-07 0.852                | 0.026    |
| ○ 2021-04-12 04:57:37 Maximum sample            | es moham                                  | 🖵 main.py 4f1f61     | chexpert 15                | 1e-07 0.879                | 0.022    |
| ○ 2021-04-12 04:23:48 Maximum sample            | es moham                                  | 🖵 main.py 4f1f61     | chexpert 15                | 1e-07 0.892                | 0.019    |
| ○ 2021-04-12 04:01:02 Maximum sample            | es moham                                  | 🖵 main.py 4f1f61     | chexpert 15                | 1e-07 0.88                 | 0.021    |
| □                                               | es moham                                  | 🖵 main.py 4f1f61     | chexpert 15                | 1e-07 0.875                | 0.022    |
| □                                               | es moham                                  | 🖵 main.py 4f1f61     | chexpert 15                | 1e-07 0.872                | 0.023    |

| Date: 2021-04-13 15:15:55 | Source : 🖵 main.py                                        | Git Comr<br>a19a8e0 | nit:<br>9ea5119cbe4276afc4b3b73 |
|---------------------------|-----------------------------------------------------------|---------------------|---------------------------------|
| User: mohammadsmajdi      | Duration: 5.0min                                          | Status:             | FINISHED                        |
| Run Command               |                                                           |                     |                                 |
|                           | ıb.com/artinmajdi/mlflow_wo<br>885d2a8e44170cb06 –b local |                     | 00 -P bsize=200 -P ///          |
|                           |                                                           |                     |                                 |
| ▼ Tags<br>Name            | Value                                                     | Actions             |                                 |
| ▼ Tags<br>Name            | Value<br>No tags found.                                   | Actions             |                                 |
|                           |                                                           | Actions             |                                 |
| Name                      |                                                           | Actions             |                                 |
| Name<br>Add Tag           | No tags found.                                            |                     |                                 |
| Name Add Tag Name         | No tags found.                                            | Add                 | ā7-d Register Model             |

💩 conda.yaml

b model\_summary.txt

| Parameters<br>Parameters |       |
|--------------------------|-------|
| Name                     | Value |
| dataset                  | nih   |
| epochs                   | 10    |
| epsilon                  | 1e-07 |
| learning_rate            | 0.001 |
| max_sample               | 1500  |
| num_layers               | 429   |
| optimizer_name           | Adam  |
| steps_per_epoch          | 29    |
| train count              | 883   |
| use_multiprocessing      | True  |
| valid count              | 221   |
| validation_steps         | 7     |

| Name                                         | Value |
|----------------------------------------------|-------|
| Time to optimize and save the model artifact | 6.702 |
| accuracy 🗠                                   | 0.982 |
| loss 🗠                                       | 0.072 |
| test_loss 🗠                                  | 0.219 |
| val_accuracy                                 | 0.934 |
| val_loss 🗠                                   | 0.219 |

# Tracking Key Features

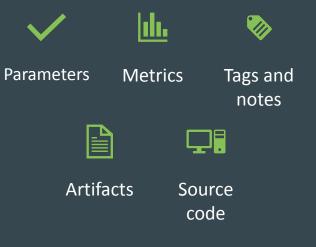

# How to Log Parameters/Metrics with MLflow

Automatic tracking of endless text/csv/pickle output files!

### Logging parameters/metrics/artifacts

Run Cell | Run Above | Debug Cell

# %% -

""" Saving MLflow parameters & metrics """
mlflow.log\_param("epochs", epochs)
mlflow.log\_param("batch\_size", batch\_size)
mlflow.log\_metric("accuracy", test\_acc)
mlflow.log\_metric("test\_loss", test\_loss)

mlflow.keras.log\_model(model, "my\_model\_log")
mlflow.keras.save\_model(model, 'my\_model')

```
with open('predictions.txt', 'w') as f:
    f.write("predicted_classes")
```

mlflow.log\_artifact('predictions.txt')

Using mlflow built-in automatic logging

""" Logging the parameters automatically """
mlflow.keras.autolog()

# MLflow Project Structure

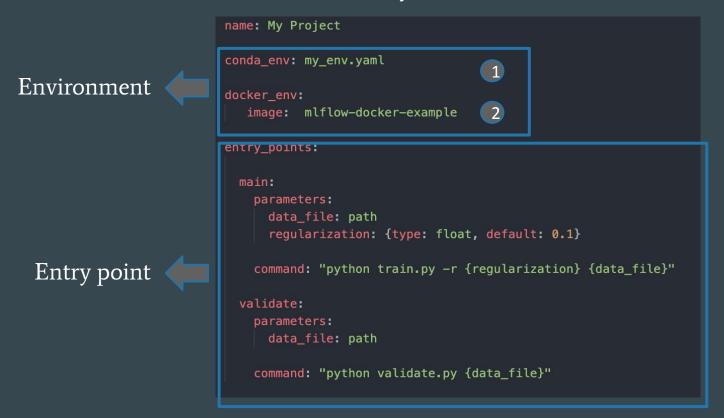

# Model Registry

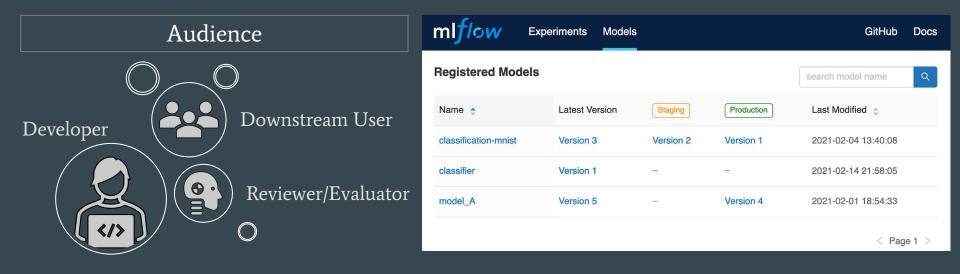

# MLflow on CyVerse

## Tracking Server

• CyVerse Cloud Native Service

## <u>Artifact Storage</u>

• CyVerse Data Store

server = f'{dialect-driver}://{username}:{password}@{host}:{port}/{database-name}'

mlflow.set\_tracking\_uri(server)

mlflow.set\_registry\_uri(server)

- MySQL
- SQLite
- PostgreSQL

mlflow.create\_experiment(name=experiment\_name, artifact\_location=artifact)

mlflow.set\_experiment(experiment\_name=experiment\_name)

- Amazon S3 and S3-compatible storage
- Azure\_Blob Storage
- Google Cloud Storage

- FTP server
- SFTP Server
- NFS
- HDFS

## Additional Tooling

• DE-VICE (Flask, Python-Dask, R-shiny,...)

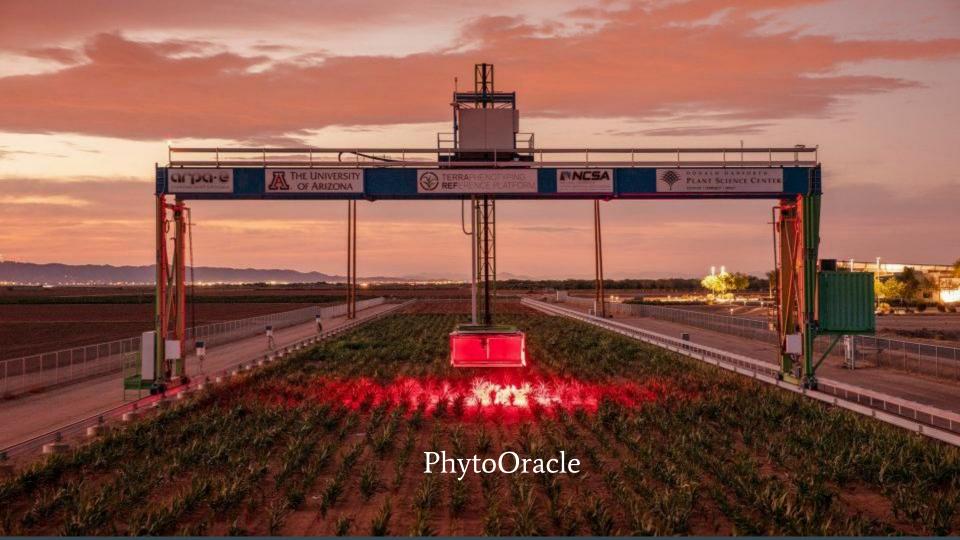

# PhytoOracle

- Joint project
  - Danforth Center
  - School of Plant Science
  - Data Science Institute
  - CyVerse
- Funded by DOE
- Analyze plants in drought stress conditions
  - $\circ \qquad \text{Genomics} \longleftrightarrow \rightarrow \text{Phenomics}$
  - $\circ \quad \text{Genomics} \leftarrow \rightarrow \text{Disease}$
  - Disease detection
  - Predictive plant modeling
- 5+ cameras and sensors
- Previous CyVerse Webinar
  - <u>https://cyverse.org/webinar-PhytoOracle</u>

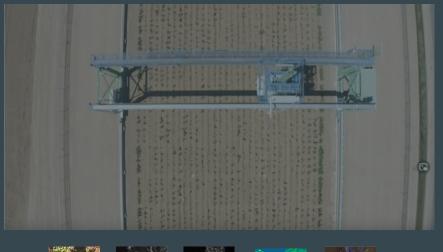

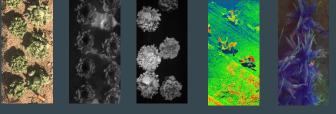

RGB Thermal

Fluorescence

3D

Hyperspectral

# Charcoal Dry Rot

- A fungal disease in water-stressed sorghum plants
  - Caused by *Macrophomina phaseolina*
  - Dead tissue
  - Light gray yellow
  - Starts from tips of the leaves
- Ultimate Goal
  - Disease detection
  - Locate affected regions using drones
  - Apply fungicides
- Train Neural Networks
  - Semantic segmentation
- Labeled 1400 Images
  - <u>http://www.labelbox.com</u>

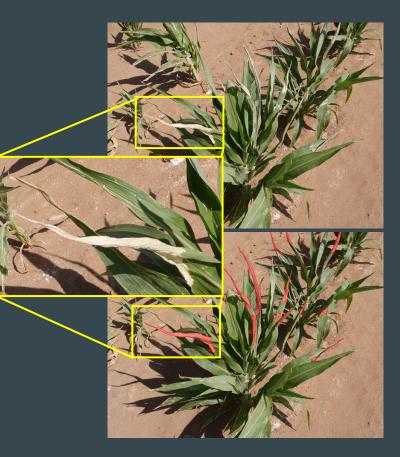

# Why Use MLflow?

- Cottage Industry  $\rightarrow$  Collaborative/Distributed project
- MLflow helps with
  - $\circ$  Collaboration
  - Keeping track of experiments
  - Comparing the results
  - Designing new experiments
  - Storing the models
  - $\circ$  Deploying the models
  - Reproducibility and reusability

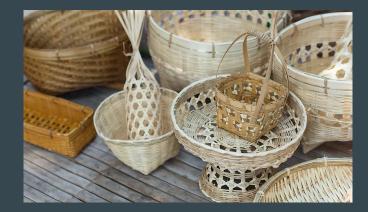

| ml <i>fl</i> ow    | xperiments | Models                                  |               |                    |                  |         |              |            |              |         |               | GitHub Docs |
|--------------------|------------|-----------------------------------------|---------------|--------------------|------------------|---------|--------------|------------|--------------|---------|---------------|-------------|
| Experiments        | + <        | Charcoal_DryRot_Segmentation            | on            |                    |                  |         |              |            |              |         |               |             |
| Search Experiments |            | Experiment ID: 20                       |               |                    |                  |         |              |            |              |         |               |             |
| Default            | _ ₪        |                                         |               |                    |                  |         |              |            |              |         |               |             |
| /experiment_name   | 2 1        | ✓ Notes                                 |               |                    |                  |         |              |            |              |         |               |             |
| Charcoal_DryRot_   | 🖉 🗓        | None                                    |               |                    |                  |         |              |            |              |         |               |             |
|                    |            |                                         |               |                    |                  |         |              |            |              |         |               |             |
|                    |            | Search Runs: metrics.rmse < 1 and parar | ns.model = "t | ree" and tags.mlfl | ow.source.type = | "LOCAL" |              |            |              | State:  | Active - Sear | ch Clear    |
|                    |            | Showing 16 matching runs Compare        | Delete        | Download CSV       | Ł                |         |              |            |              |         | ≡ ■           | 🕸 Columns   |
|                    |            |                                         |               |                    |                  |         | Parameters > |            |              | Metrics |               | Tags        |
|                    |            | Start Time                              | Run Name      | User               | Source           | Version | baseline     | batch_size | class_weight | loss    | stopped_epoch | User        |
|                    |            | 2021-04-06 11:31:21                     |               | ariyanzarei        | U-Net_model_m    | 4f9ec4  | None         | 8          | None         | 0.347   |               |             |
|                    |            |                                         | 8             | ariyanzarei        | □ U-Net_model_m  | 4f9ec4  | 123          | 020        | 2            | 2       | 2             | 12          |
|                    |            | 2021-04-06 11:31:17                     |               | ariyanzarei        | 😐 U-Net_model_m  | 4f9ec4  | None         | 8          | None         | 0.329   | Ξ.            | H.          |
|                    |            | 2021-04-06 11:22:14                     | 2             | ariyanzarei        | U-Net_model_m    | 4f9ec4  | None         | 8          | None         | 0.776   | 2             | 2           |

U-Net\_model\_m 4f9ec4

U-Net\_model\_m 4f9ec4

U-Net\_model\_rr 4f9ec4

U-Net\_model\_m 4f9ec4

U-Net\_model\_rr 4f9ec4

U-Net\_model\_m 4f9ec4

U-Net\_model\_m 4f9ec4

U-Net\_model\_m 4f9ec4

U-Net\_model\_m 4f9ec4

U-Net\_model\_rr 4f9ec4

U-Net\_model\_m 4f9ec4

U-Net\_model\_m 4f9ec4

None

None

None

None

None

None

None

None

None

None

None

None

8

8

8

8

8

8

8

8

8

8

8

8

None

None

None

None

None

None

None

None

None

None

None

None

0

0

0

0

0

0

0

0

0

0

0.914

0.776

0.776

0.31

-

0.776

0.394

0.335

0.31

0.39

0.319

0.416

-

ariyanzarei

ariyanzarei

ariyanzarei

ariyanzarei

ariyanzarei

ariyanzarei

ariyanzarei

ariyanzarei

ariyanzarei

ariyanzarei

ariyanzarei

ariyanzarei

ariyanzarei

ariyanzarei

ariyanzarei

ariyanzarei

ariyanzarei

ariyanzarei

ariyanzarei

ariyanzarei

ariyanzarei

ariyanzarei

-

-

-

2021-04-06 11:21:53

⊘ 2021-04-06 10:50:42

⊘ 2021-04-06 10:50:41

⊘ 2021-04-06 10:50:41

⊘ 2021-04-06 10:50:41

② 2021-04-06 10:50:41

⊘ 2021-04-06 10:50:40

⊘ 2021-04-06 10:50:40

2021-04-06 10:50:37

⊘ 2021-04-06 10:50:36

#### Charcoal\_DryRot\_Segmentation > Run a822dbb50dcf47cb84518e3a1eb9ce18 +

| Date : | 2021-04-06 | 10:50:41 |
|--------|------------|----------|
|--------|------------|----------|

User: ariyanzarei

Duration: 40.2min

Source : U-Net\_model\_mlflow.py

Git Commit: 4f9ec434311270d62893231c746b5fc02fedeb09

Status: FINISHED

#### Notes

None

#### Parameters

| Name               | Value              |
|--------------------|--------------------|
| baseline           | None               |
| batch_size         | 8                  |
| class_weight       | None               |
| epochs             | 20                 |
| general_batch_size | 8                  |
| general_epochs     | 20                 |
| general_loss       | weighted_dice_coef |
| general_optimizer  | Adam               |
| general_patience   | 30                 |
| global_momentum    | 0.5                |
| initial_epoch      | 0                  |
| learning_rate      | 0.0005             |
| max_pooling_size   | 2                  |
| max_queue_size     | 10                 |
| min_delta          | 0                  |

#### Tags

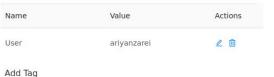

Add

#### Artifacts

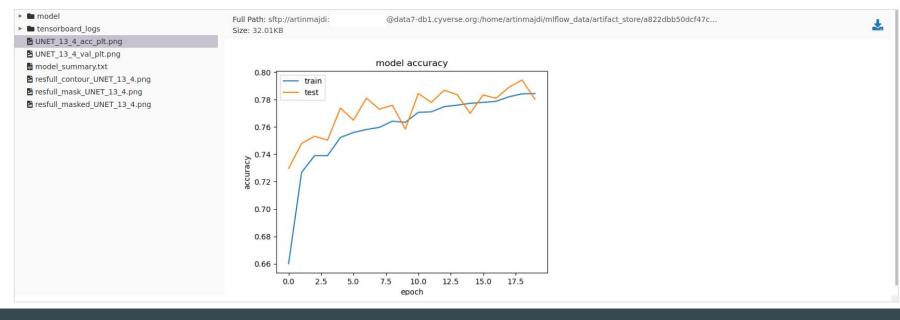

#### Artifacts

## Inder tensorboard\_logs UNET\_13\_4\_acc\_plt.png

- UNET\_13\_4\_val\_plt.png
- model\_summary.txt
- Minodel\_summary.cxc
- resfull\_contour\_UNET\_13\_4.png
- resfull\_mask\_UNET\_13\_4.png

resfull\_masked\_UNET\_13\_4.png

Full Path: sftp://artinmajdi:temp2\_data7\_b@data7-db1.cyverse.org:/home/artinmajdi/mlflow\_data/artifact\_store/a822dbb50dcf47c... Size: 20.98MB

1

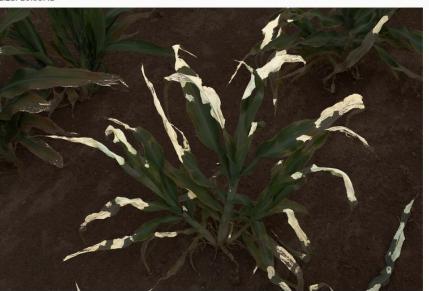

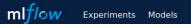

#### Charcoal\_DryRot\_Segmentation > Comparing 2 Runs

| Run ID:            | a822dbb50dcf47cb84518e3a1eb9ce18 | 61cbd68bba8e467583cfad28e1c1144a |
|--------------------|----------------------------------|----------------------------------|
| Run Name:          |                                  |                                  |
| Start Time:        | 2021-04-06 10:50:41              | 2021-04-06 10:50:40              |
| Parameters         |                                  |                                  |
| baseline           | None                             | None                             |
| batch_size         | 8                                | 8                                |
| class_weight       | None                             | None                             |
| epochs             | 20                               | 20                               |
| general_batch_size | 8                                | 8                                |
| general_epochs     | 20                               | 20                               |
| general_loss       | weighted_dice_coef               | weighted_dice_coef               |
| general_optimizer  | Adam                             | Adam                             |
| general_patience   | 30                               | 30                               |
| global_momentum    | 0.5                              | 0.5                              |
| initial_epoch      | 0                                | 0                                |
| learning_rate      | 0.0005                           | 5e-05                            |
| max_pooling_size   | 2                                | 2                                |
| max_queue_size     | 10                               | 10                               |
| min_delta          | 0                                | 0                                |
| monitor            | val_mean_io_u                    | val_mean_io_u                    |
| opt_amsgrad        | False                            | False                            |
| opt beta 1         | 0.9                              | 0.9                              |

# Lessons Learned Using MLflow

01

02

03

| Setting up the server and |
|---------------------------|
| database                  |

01

02

03

Comparing artifacts not possible

Autolog not working all the time

Prerequisites: Familiarity with Conda/Docker, SQL flavors, ssh-tunneling,...

Dependency version mismatch

Doesn't support singularity

# Getting Started with MLflow on CyVerse

Via External Collaborative Partnerships (ECP), researchers are paired with an expert to address their project's specific computational needs and more (postgreSQL..)

→ Request an ECP: <u>https://cyverse.org/ecp</u>

# Helpful Resources

## Links

- MLflow <u>https://mlflow.org</u>
- CyVerse <u>www.cyverse.org</u>
- PhytoOracle Docs
   <u>https://tinyurl.com/phytooracle-rtd</u>
- CyVerse Webinar on PhytoOracle
   <u>https://cyverse.org/webinar-PhytoOracle</u>
- MLflow use case with MNIST classification <u>https://github.com/artinmajdi/mlflow\_workflow</u>
- MLflow use case with Chest X-Rays <u>https://github.com/artinmajdi/chest-x-ray-classification</u>

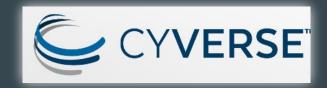

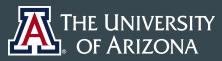

the university of arizona research, discovery & innovation Data Science

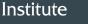

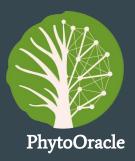